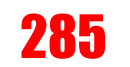

## 285 Lakes Valley Conference Tournament

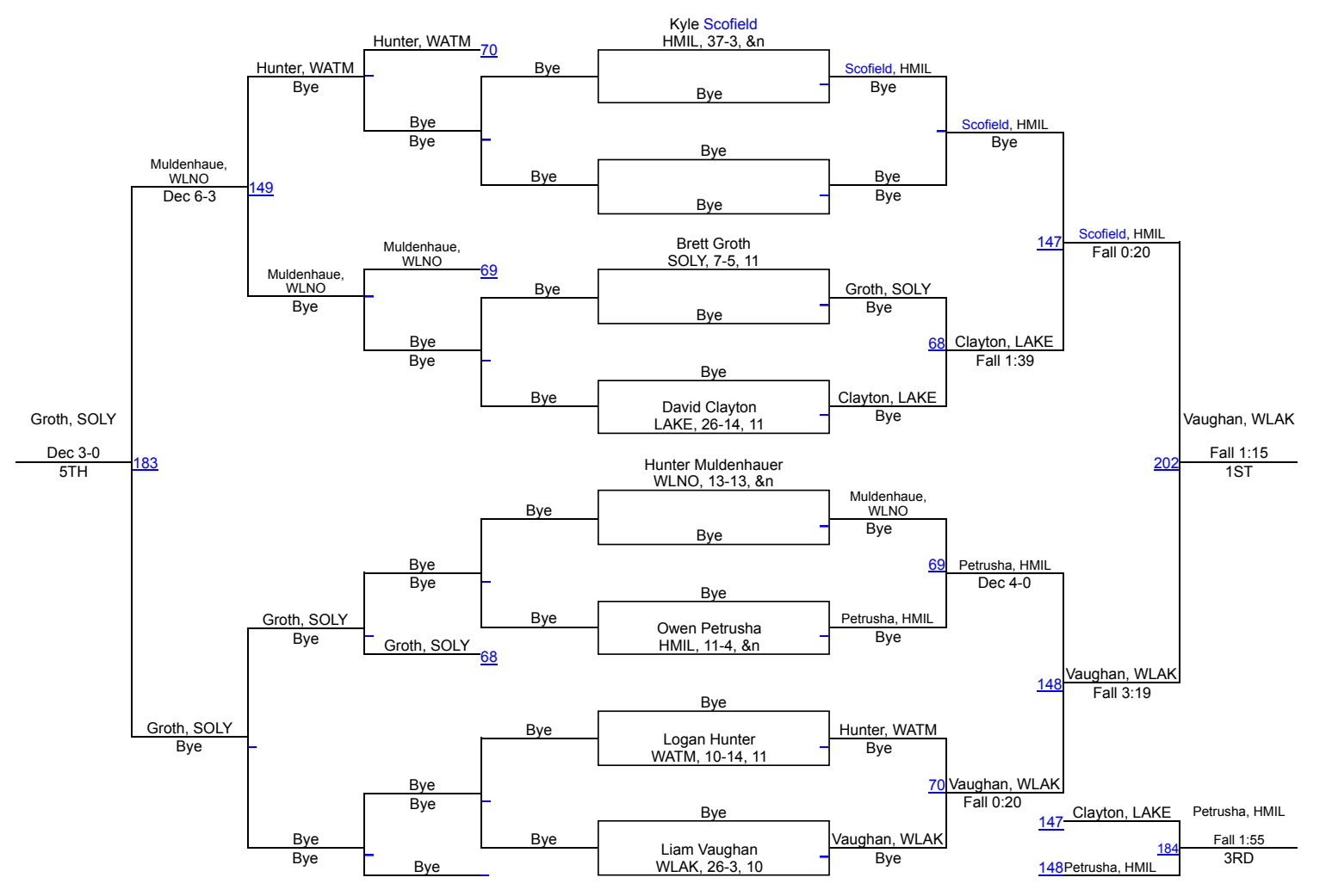